## To Lock one document (sledgehammer style)

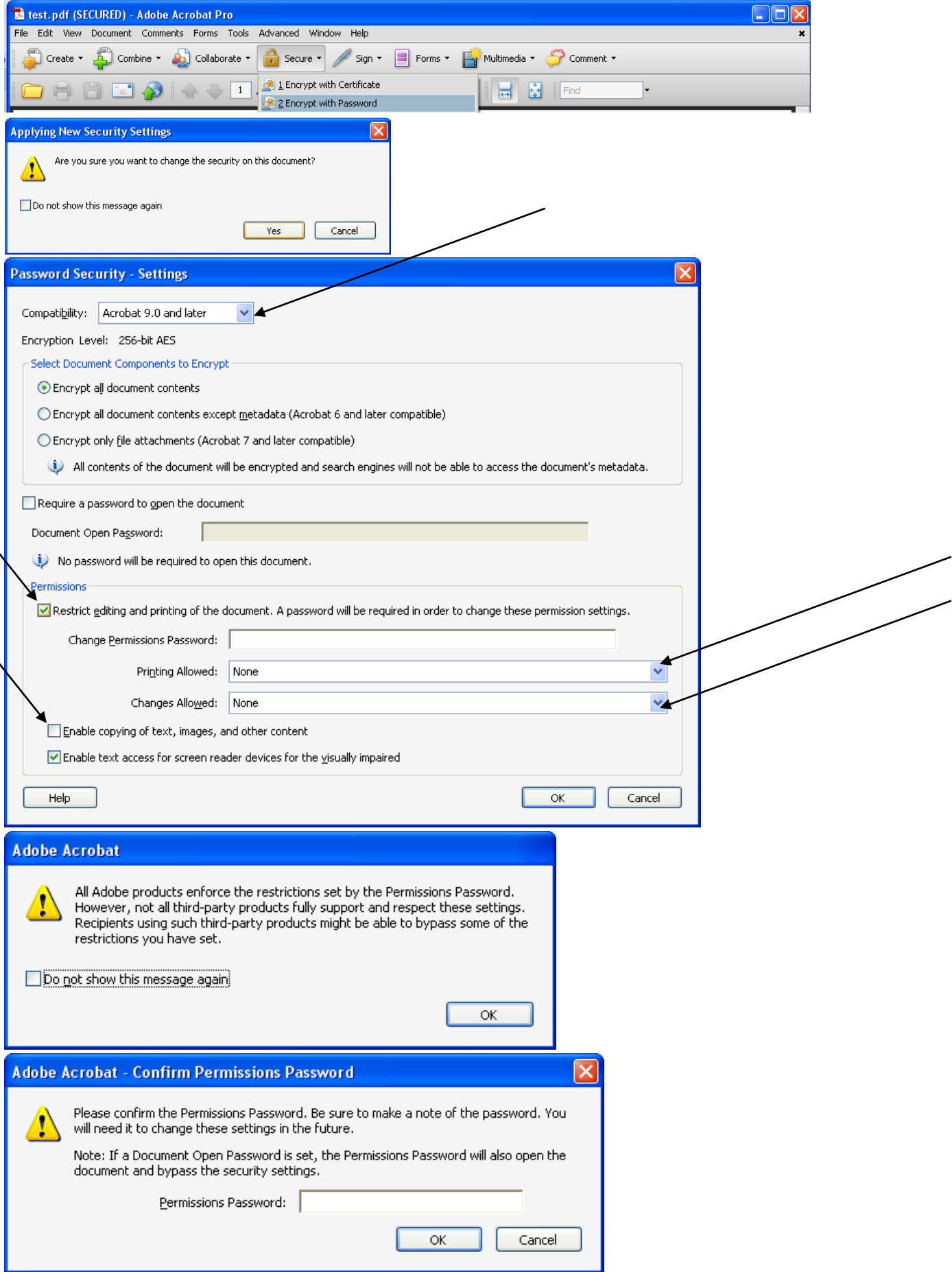

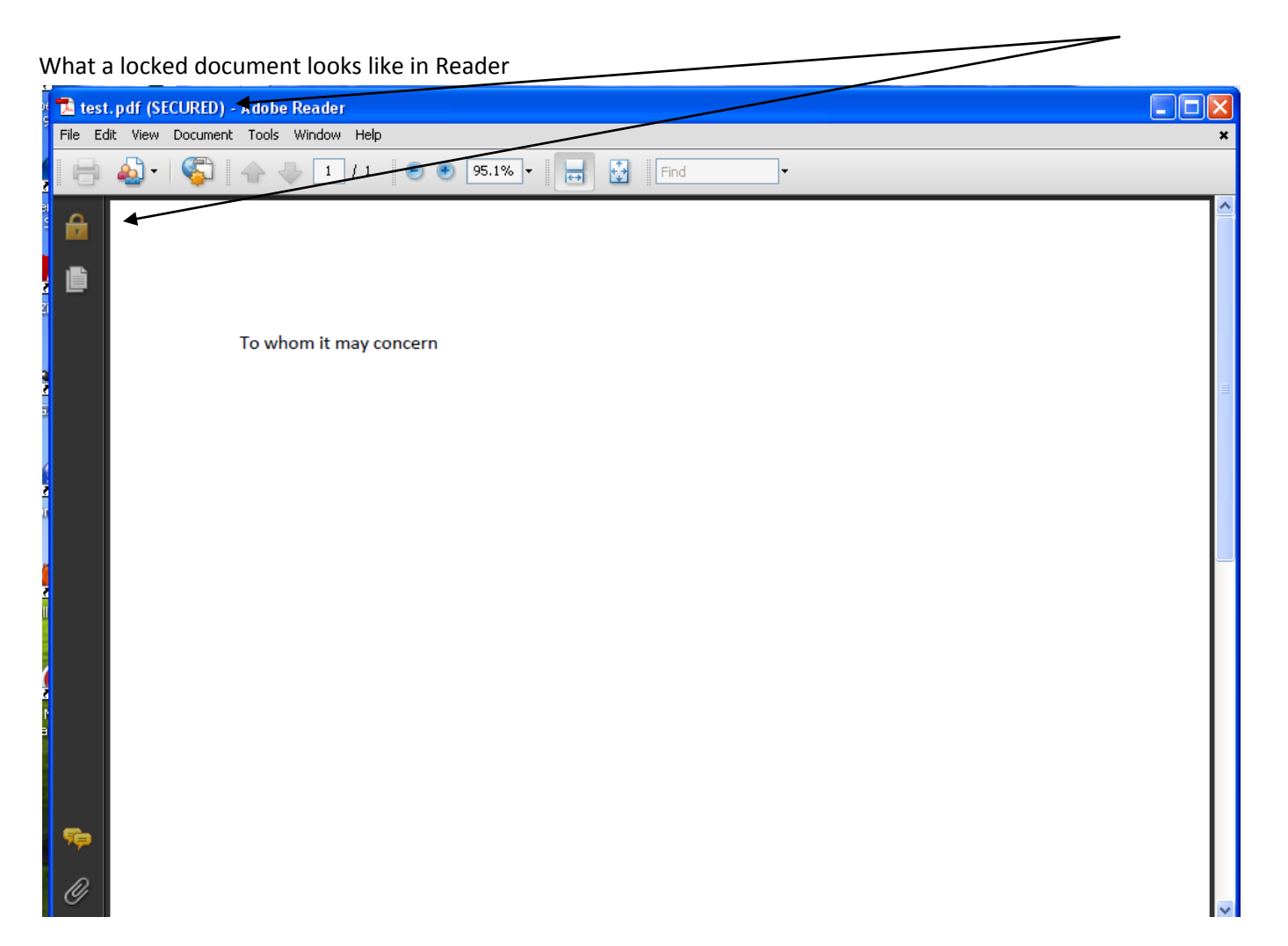

## To remove lock

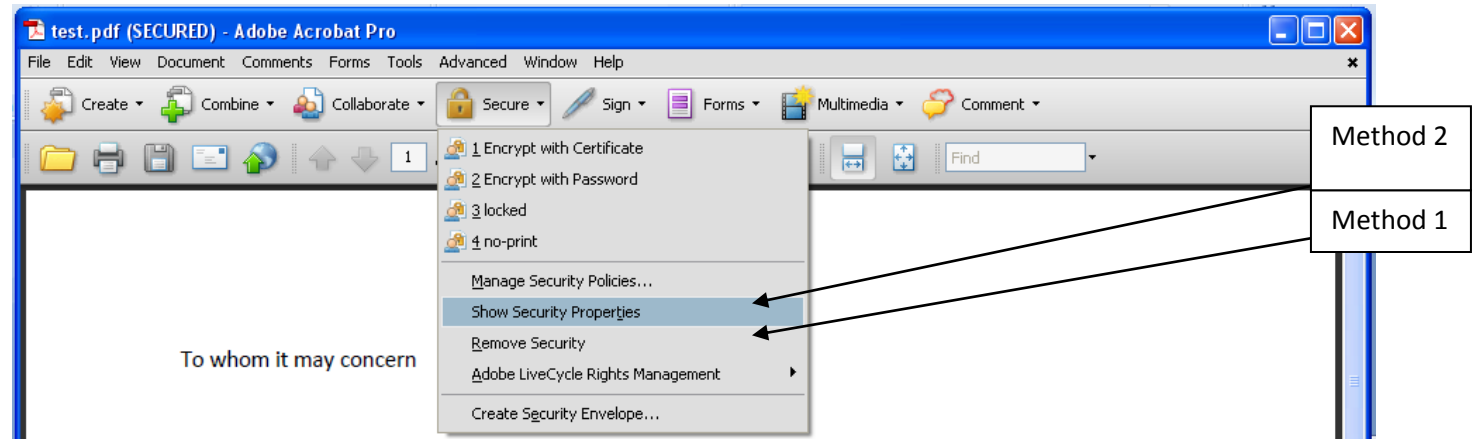

## Method 1

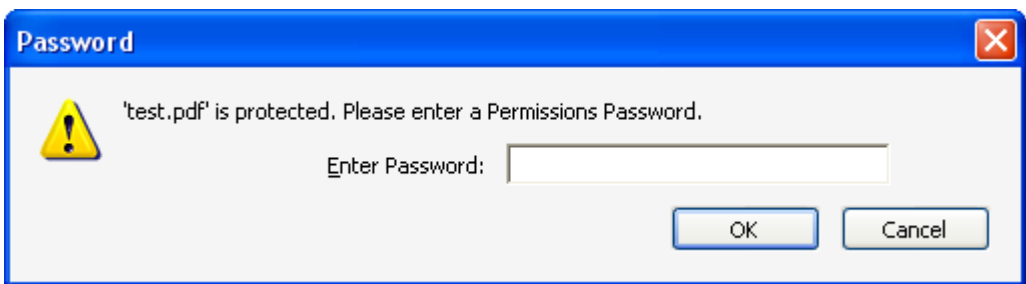

## Method 2

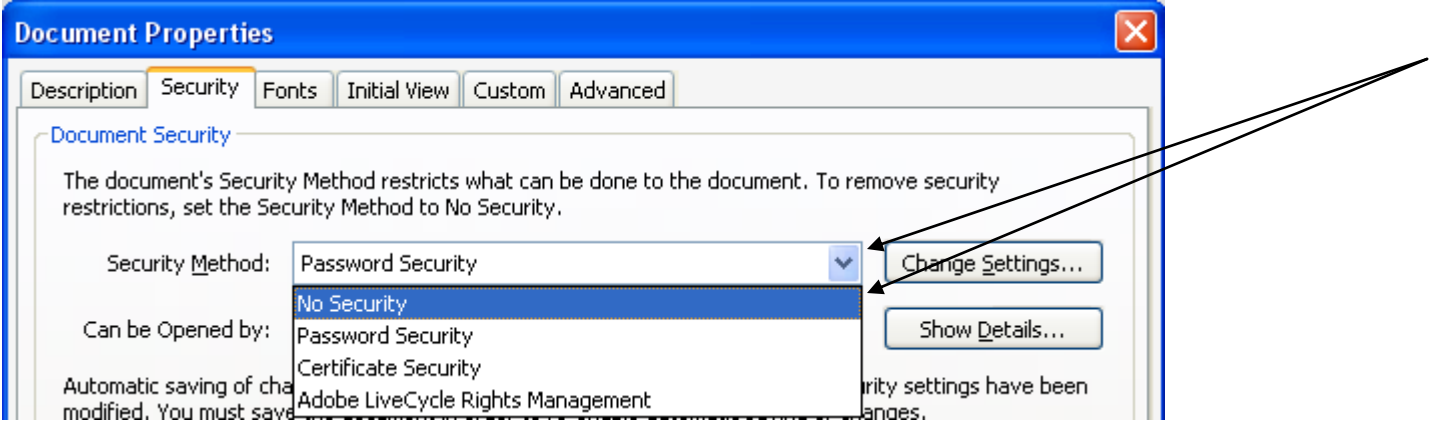

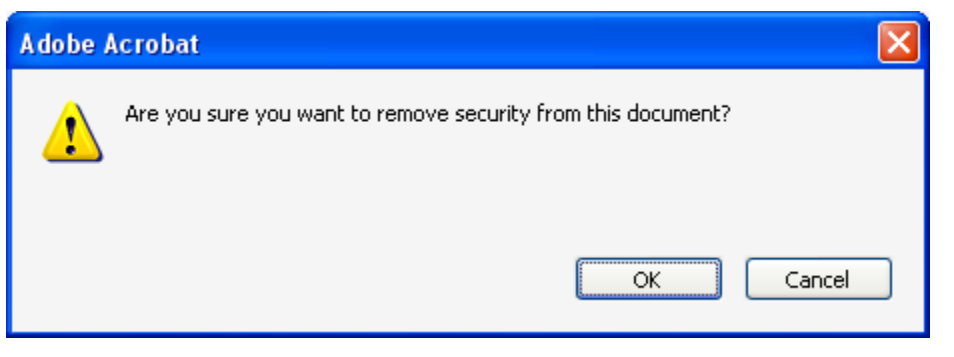

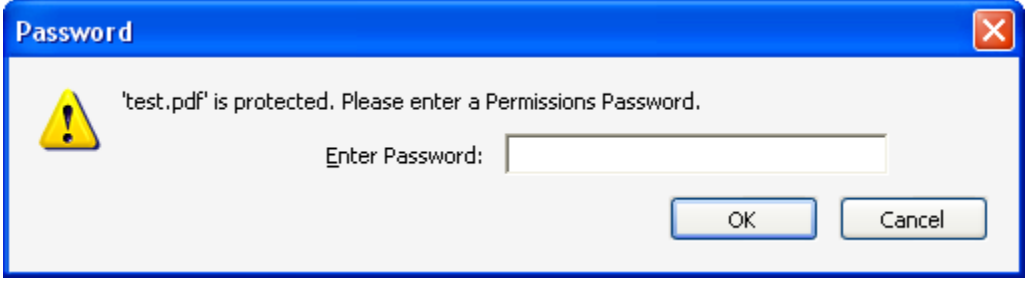